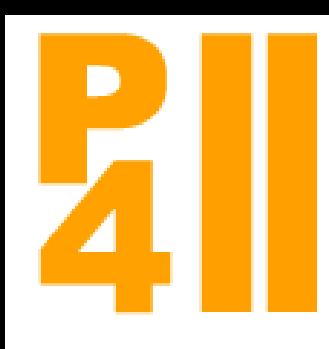

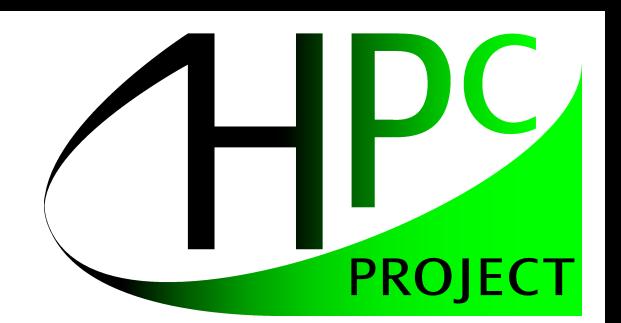

#### Par4All From Convex Array Regions to Heterogeneous Computing

Mehdi Amini, Béatrice Creusillet, Stéphanie Even, Ronan Keryell, Onig Goubier, Serge Guelton, Janice Onanian McMahon, François Xavier Pasquier, Grégoire Péan, Pierre Villalon

IMPACT 2012 2nd International Workshop on Polyhedral Compilation Techniques  $1/21$ 

#### Par4All project: automatic source-to-source parallelization for heterogeneous targets

HPC Project needs tools for its hardware accelerators (Wild Nodes from Wild Systems) and to parallelize, port & optimize customer applications

- Unreasonable to begin yet another new compiler project
- Many academic Open Source projects are available...
- ...But customers need products
- Integrate your ideas and developments in existing project
- ...or buy one if you can afford (ST with PGI...)
- Not reinventing the wheel (no NIH syndrome)
- => Funding an initiative to industrialize Open Source tools

Par4All is fully **Open-Source** (mix of MIT/GPL license)

*According to Keshav Pingali, we're wrong at raising automatic parallelization from low-level code. But we provide generality across different tools, each with its own high-abstraction.* 

#### Par4All overview

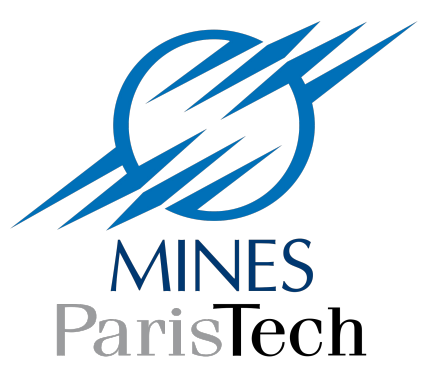

- PIPS is the first project to enter the Par4All initiative
- Presented at Impact 2011: *PIPS Is not (just) Polyhedral Software*

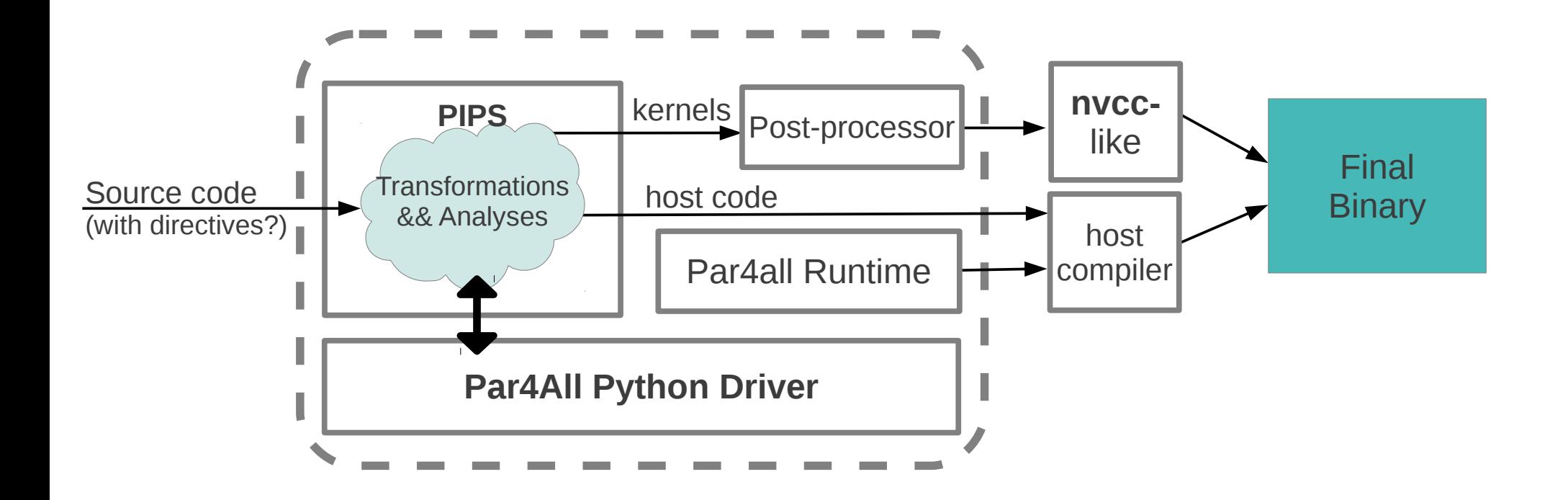

#### Demo

- Example: mandelbrot written in Scilab
- Converted to C using COLD, an in-house (*commercial*) scilab-to-C compiler
- The C code is processed by Par4All to target multi-core or GPU
- PIPS is inter-procedural and thus needs all the source code, we need to provide *stubs* for the Scilab runtime

## Focus on array regions analyses

- Starting with Béatrice Creusillet thesis (1996)
- Find out what part of an array is read or written
- Approximation: may/must/exact
- Set of linear relations

Applications:

- Parallelization
- Array privatization
- Scalarization
- Statement isolation
- Memory footprint reduction using tiling

#### Focus on array regions analyses

<a[PHI1][PHI2]-W-MAY-{0<=PHI1, PHI1<=PHI2, PHI1+PHI2+1<=m,

// 2PHI1+2<=n}>

```
int triangular(int m, int n, double a[n][m]) {
 int h = n/2;
```

```
// <a[PHI1][PHI2]-W-EXACT-{0<=PHI1,
```

```
// PHI1<=PHI2, PHI1+PHI2+1<=m,
```

```
// PHI1+1<=h, n<=2h+1, 2h<=n}>
 for(int i = 0; i < h; i += 1) {
```

```
// <a[PHI1][PHI2]-W-EXACT-{PHI1==i, i<=PHI2,
```

```
// PHI2+i+1 <= m, 0 < = i,
```
}

```
// i+1 < = h, n < = 2h + 1, 2 h < = n >
   for(int j = i; j < m-i; j += 1) {
```

```
\alpha[PHI1][PHI2]-W-EXACT-{PHI1==i, PHI2==i,
// ilt = i, j+i+1lt = m, 0lt = i,
    i+1 <= h, n < i = 2h + 1, 2h < i = n i >
     a[i][j] = f(j); }
 }
```
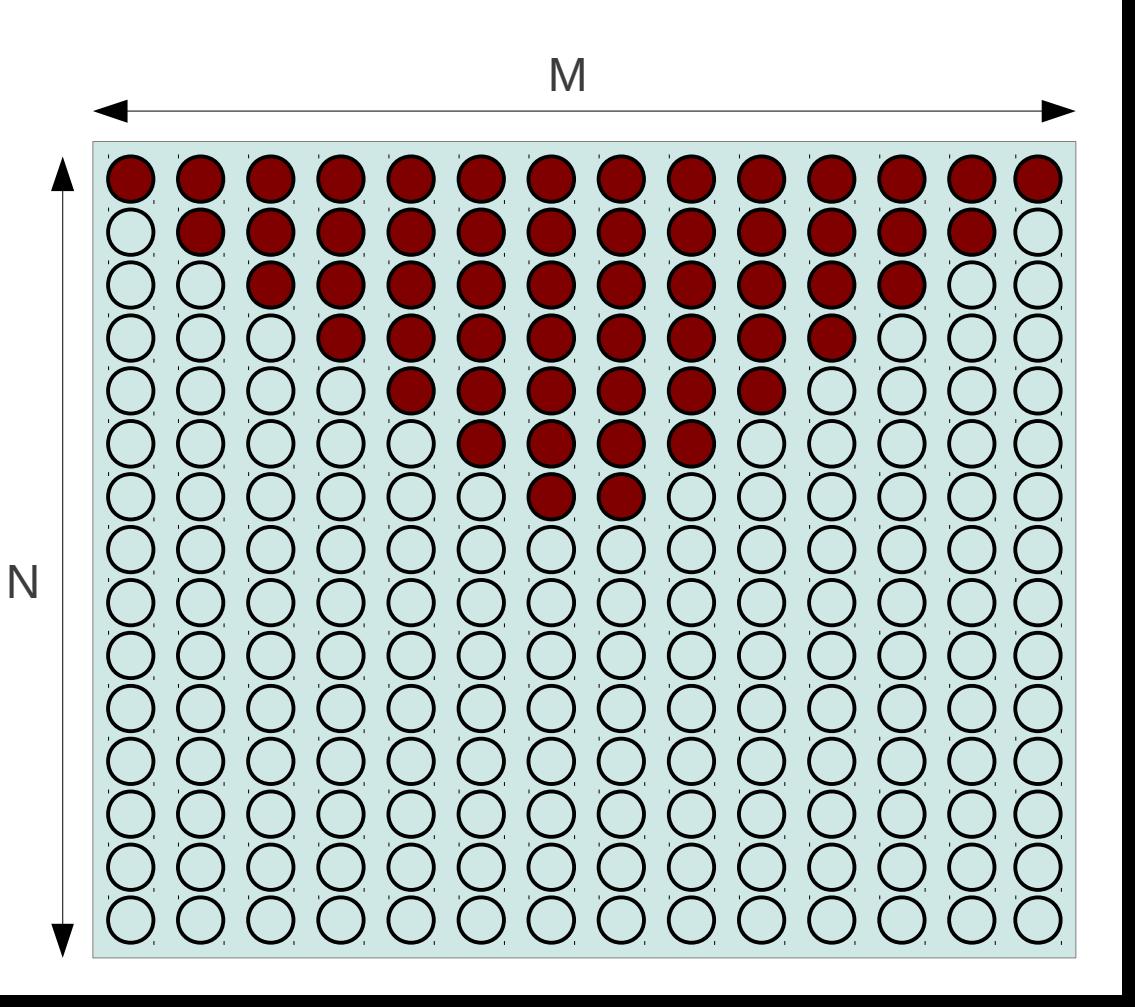

# IN/OUT Regions

PIPS includes inter-procedural *IN* and *OUT* regions

• *IN* regions include part of the array read by a statement, for which the value was produced earlier in the program

```
int in regions(int n, double a[n], double b[n], double c[n]) {
                // <a[PHI1]-OUT-EXACT-{0<=PHI1, PHI1+1<=n}>
                  for(int i=0; i<n; i++) {
                   a[i] = init(j;b[i] = init(i);
                  }
                 // <a[PHI1]-IN-EXACT-{0<=PHI1, PHI1+1<=n}>
                 for(int i=0; i<n; i++) {
                \bullet b[i] = a[i]+1;
  Overwrite 1st c[i] = f(a[i], b[i]);
  b assignment }
                 }
No in region
on b
```
# IN/OUT Regions

PIPS includes inter-procedural *IN* and *OUT* regions

}

• *OUT* regions include part of the array produced by a statement and that will be used later in the program

```
Overwrite 1st
 c[i] = f(a[i],b[i]);
 b assignment }
 No out region
// <a[PHI1]-OUT-EXACT-{0<=PHI1, PHI1+1<=n}>
on b
                int in regions(int n, double a[n], double b[n], double c[n]) {
                 for(int i=0; i<n; i++) {
                  a[i] = init(j; b[i] = init();
                 }
                // <a[PHI1]-IN-EXACT-{0<=PHI1, PHI1+1<=n}>
                for(int i=0; i<n; i++) {
                \bullet b[i] = a[i]+1;
                                                               Nobody would write such code....
No in region
on b
                                        No out region on b means that 
                                        a scalarization is possible
```
# IN/OUT Regions

PIPS includes inter-procedural *IN* and *OUT* regions

}

• *OUT* regions include part of the array produced by a statement and that will be used later in the program

```
Overwrite 1st
 b assignment }
                                                              Nobody would write such code....
                                                              … but what about automatically 
                                                              generated code from higher level 
                // <a[PHI1]-IN-EXACT-{0<=PHI1, PHI1+1<=n}> description ?
 No out region // <a<sup>[</sup>PHI1]-OUT-EXACT-{0<=PHI1, PHI1+1<=n}>
on b
No in region
on b
                int in regions(int n, double a[n], double b[n], double c[n]) {
                 for(int i=0; i<n; i++) {
                  a[i] = init(j; b[i] = init();
                 }
                 for(int i=0; i<n; i++) {
                 b[i] = a[i]+1; c[i] = f(a[i],b[i]);
                                        No out region on b means that 
                                        a scalarization is possible
```
void kernel(int n, double X[n][n]) { int i1, i2;

```
for (i1 = 0; i1 < n/2; i1++) { // Sequential
```

```
for(i2 = i1; i2 < n-i1; i2++) { // Parallel
```

```
X[n - 2 - i1][i2] = X[n - 2 - i1][i2] - X[n - i1 - 3][i2];
 }
 }
}
int main(int argc, char **argv) {
 if(argc!=2) {
   fprintf(stderr,"Size expected as first argument\n");
  exit(1);
 }
 int size = atoi(argv[1]); // Unsafe !
  double (*X)[size] = (double (*)[size])malloc(sizeof(double)*size*size);
  double (*A)[size] = (double (*)[size])malloc(sizeof(double)*size*size);
  double (*B)[size] = (double (*)[size])malloc(sizeof(double)*size*size);
  kernel(size,X,A,B);
} 10/21
```
n n Read Read and Written // <X[PHI1][PHI2]-R-MAY-{PHI2<=PHI1+2, n<=PHI1+PHI2+3, n<=2PHI1+4, PHI1+2<=n, 0<=PHI2, PHI2+1<=n, 2<=n}> // <X[PHI1][PHI2]-W-MAY-{PHI2<=PHI1+1, n<=PHI1+PHI2+2, n<=2PHI1+2, PHI1+2<=n}> for  $(i1 = 0; i1 < n/2; i1++)$  { // Sequential **// <X[PHI1][PHI2]-R-EXACT-{n<=PHI1+i1+3, PHI1+i1+2<=n, i1<=PHI2, PHI2+i1+1<=n}> // <X[PHI1][PHI2]-W-EXACT-{PHI1+i1==n-2, i1<=PHI2, PHI2+i1+1<=n}>** for( $i2 = i1$ ;  $i2 < n-i1$ ;  $i2++$ ) { // Parallel **// <X[PHI1][PHI2]-R-EXACT-{PHI2==i2, n<=PHI1+i1+3, PHI1+i1+2<=n, i1<=PHI2, PHI2+i1+1<=n}> // <X[PHI1][PHI2]-W-EXACT-{PHI1+i1==n-2, PHI2==i2, 0<=i1, i1<=i2}>**  $X[n - 2 - i1][i2] = X[n - 2 - i1][i2] - X[n - i1 - 3][i2];$  } } }

n n Read Read and Written Written on previous iterations // <X[PHI1][PHI2]-R-MAY-{PHI2<=PHI1+2, n<=PHI1+PHI2+3, n<=2PHI1+4, PHI1+2<=n, 0<=PHI2, PHI2+1<=n, 2<=n}> // <X[PHI1][PHI2]-W-MAY-{PHI2<=PHI1+1, n<=PHI1+PHI2+2, n<=2PHI1+2, PHI1+2<=n}> for  $(i1 = 0; i1 < n/2; i1++)$  { // Sequential **// <X[PHI1][PHI2]-R-EXACT-{n<=PHI1+i1+3, PHI1+i1+2<=n, i1<=PHI2, PHI2+i1+1<=n}> // <X[PHI1][PHI2]-W-EXACT-{PHI1+i1==n-2, i1<=PHI2, PHI2+i1+1<=n}>** for( $i2 = i1$ ;  $i2 < n-i1$ ;  $i2++$ ) { // Parallel **// <X[PHI1][PHI2]-R-EXACT-{PHI2==i2, n<=PHI1+i1+3, PHI1+i1+2<=n, i1<=PHI2, PHI2+i1+1<=n}> // <X[PHI1][PHI2]-W-EXACT-{PHI1+i1==n-2, PHI2==i2, 0<=i1, i1<=i2}>**  $X[n - 2 - i1][i2] = X[n - 2 - i1][i2] - X[n - i1 - 3][i2];$  } } }

n n Read Read and Written Written on previous iterations // <X[PHI1][PHI2]-R-MAY-{PHI2<=PHI1+2, n<=PHI1+PHI2+3, n<=2PHI1+4, PHI1+2<=n, 0<=PHI2, PHI2+1<=n, 2<=n}> // <X[PHI1][PHI2]-W-MAY-{PHI2<=PHI1+1, n<=PHI1+PHI2+2, n<=2PHI1+2, PHI1+2<=n}> for  $(i1 = 0; i1 < n/2; i1++)$  { // Sequential **// <X[PHI1][PHI2]-R-EXACT-{n<=PHI1+i1+3, PHI1+i1+2<=n, i1<=PHI2, PHI2+i1+1<=n}> // <X[PHI1][PHI2]-W-EXACT-{PHI1+i1==n-2, i1<=PHI2, PHI2+i1+1<=n}>** for( $i2 = i1$ ;  $i2 < n-i1$ ;  $i2++$ ) { // Parallel **// <X[PHI1][PHI2]-R-EXACT-{PHI2==i2, n<=PHI1+i1+3, PHI1+i1+2<=n, i1<=PHI2, PHI2+i1+1<=n}> // <X[PHI1][PHI2]-W-EXACT-{PHI1+i1==n-2, PHI2==i2, 0<=i1, i1<=i2}>**  $X[n - 2 - i1][i2] = X[n - 2 - i1][i2] - X[n - i1 - 3][i2];$  } } }

n n Read Read and Written Written on previous iterations // <X[PHI1][PHI2]-R-MAY-{PHI2<=PHI1+2, n<=PHI1+PHI2+3, n<=2PHI1+4, PHI1+2<=n, 0<=PHI2, PHI2+1<=n, 2<=n}> // <X[PHI1][PHI2]-W-MAY-{PHI2<=PHI1+1, n<=PHI1+PHI2+2, n<=2PHI1+2, PHI1+2<=n}> for  $(i1 = 0; i1 < n/2; i1++)$  { // Sequential **// <X[PHI1][PHI2]-R-EXACT-{n<=PHI1+i1+3, PHI1+i1+2<=n, i1<=PHI2, PHI2+i1+1<=n}> // <X[PHI1][PHI2]-W-EXACT-{PHI1+i1==n-2, i1<=PHI2, PHI2+i1+1<=n}>** for( $i2 = i1$ ;  $i2 < n-i1$ ;  $i2++$ ) { // Parallel **// <X[PHI1][PHI2]-R-EXACT-{PHI2==i2, n<=PHI1+i1+3, PHI1+i1+2<=n, i1<=PHI2, PHI2+i1+1<=n}> // <X[PHI1][PHI2]-W-EXACT-{PHI1+i1==n-2, PHI2==i2, 0<=i1, i1<=i2}>**  $X[n - 2 - i1][i2] = X[n - 2 - i1][i2] - X[n - i1 - 3][i2];$  } } }

Optimize communications (convex hull, pipeline, …)

- // <X[PHI1][PHI2]-R-MAY-{PHI2<=PHI1+2, n<=PHI1+PHI2+3, n<=2PHI1+4, PHI1+2<=n, 0<=PHI2, PHI2+1<=n, 2<=n}>
- // <X[PHI1][PHI2]-W-MAY-{PHI2<=PHI1+1, n<=PHI1+PHI2+2, n<=2PHI1+2, PHI1+2<=n}> for  $(i1 = 0; i1 < n/2; i1++)$  { // Sequential
- // <X[PHI1][PHI2]-R-EXACT-{**n<=PHI1+i1+3, PHI1+i1+2<=n, i1<=PHI2, PHI2+i1+1<=n**}>
- // <X[PHI1][PHI2]-W-EXACT-{PHI1+i1==n-2, i1<=PHI2, PHI2+i1+1<=n}>

```
for(i2 = i1; i2 < n-i1; i2++) { // Parallel
```
}

}

// <X[PHI1][PHI2]-R-EXACT-{PHI2==i2, n<=PHI1+i1+3, PHI1+i1+2<=n, **i1<=PHI2, PHI2+i1+1<=n}>** // <X[PHI1][PHI2]-W-EXACT-{PHI1+i1==n-2, PHI2==i2, 0<=i1, i1<=i2}>

```
X[n - 2 - i1][i2] = X[n - 2 - i1][i2] - X[n - i1 - 3][i2]; }
```
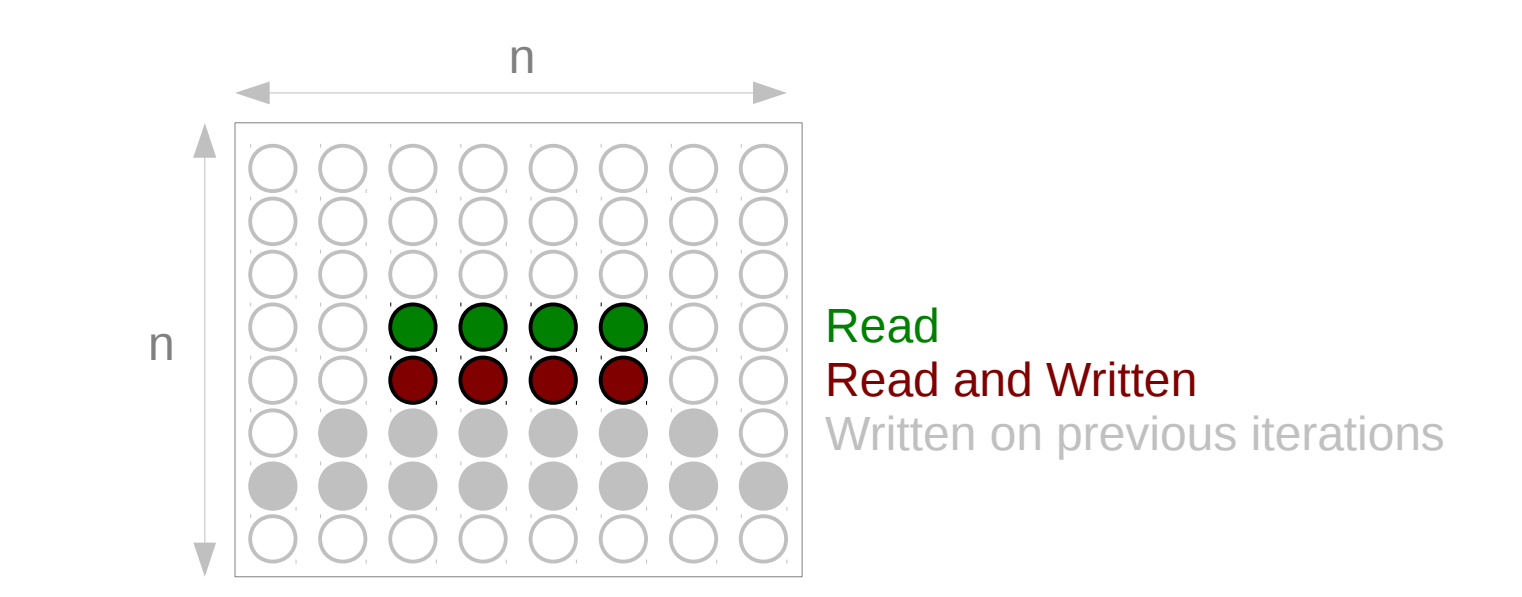

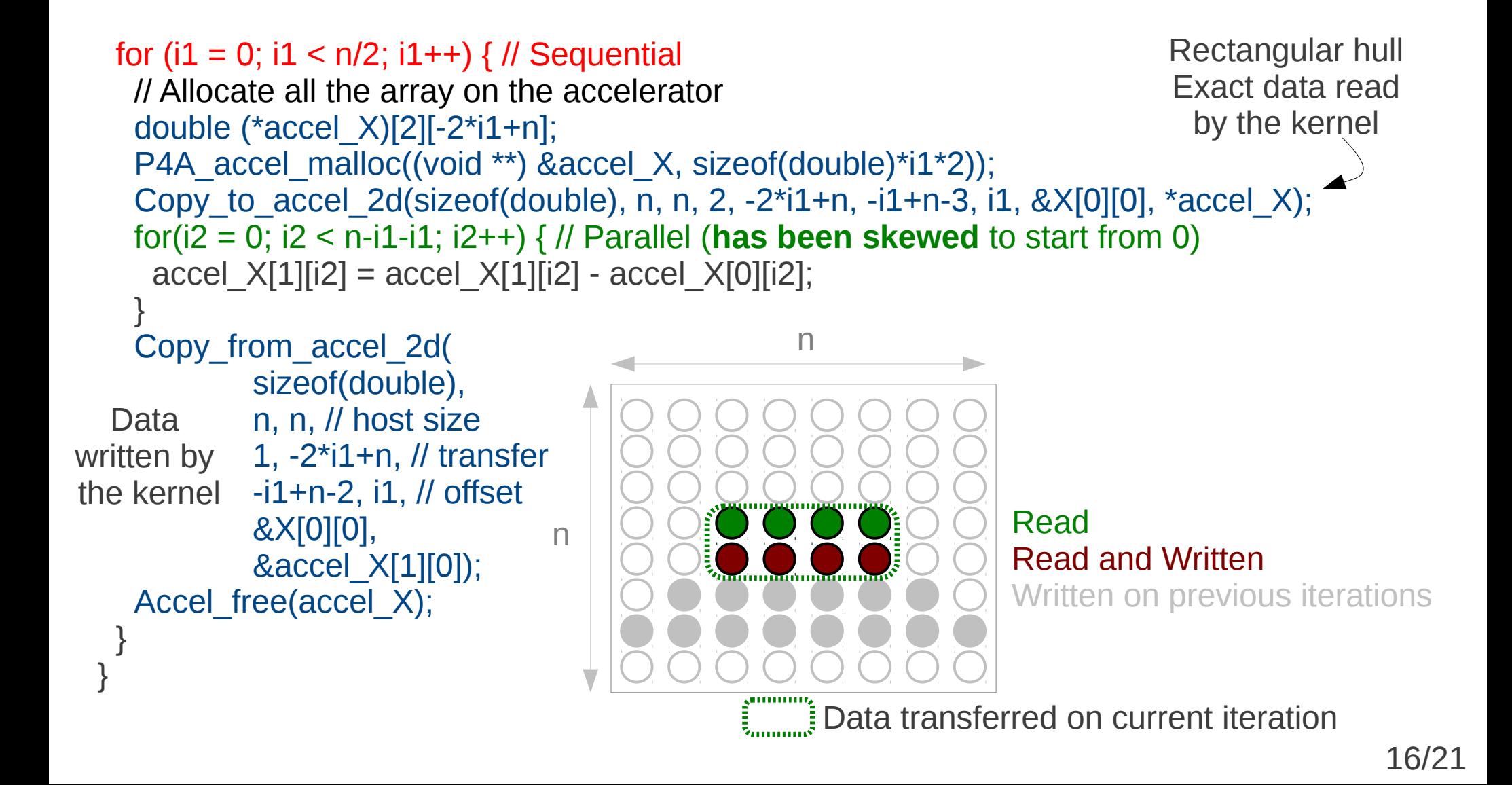

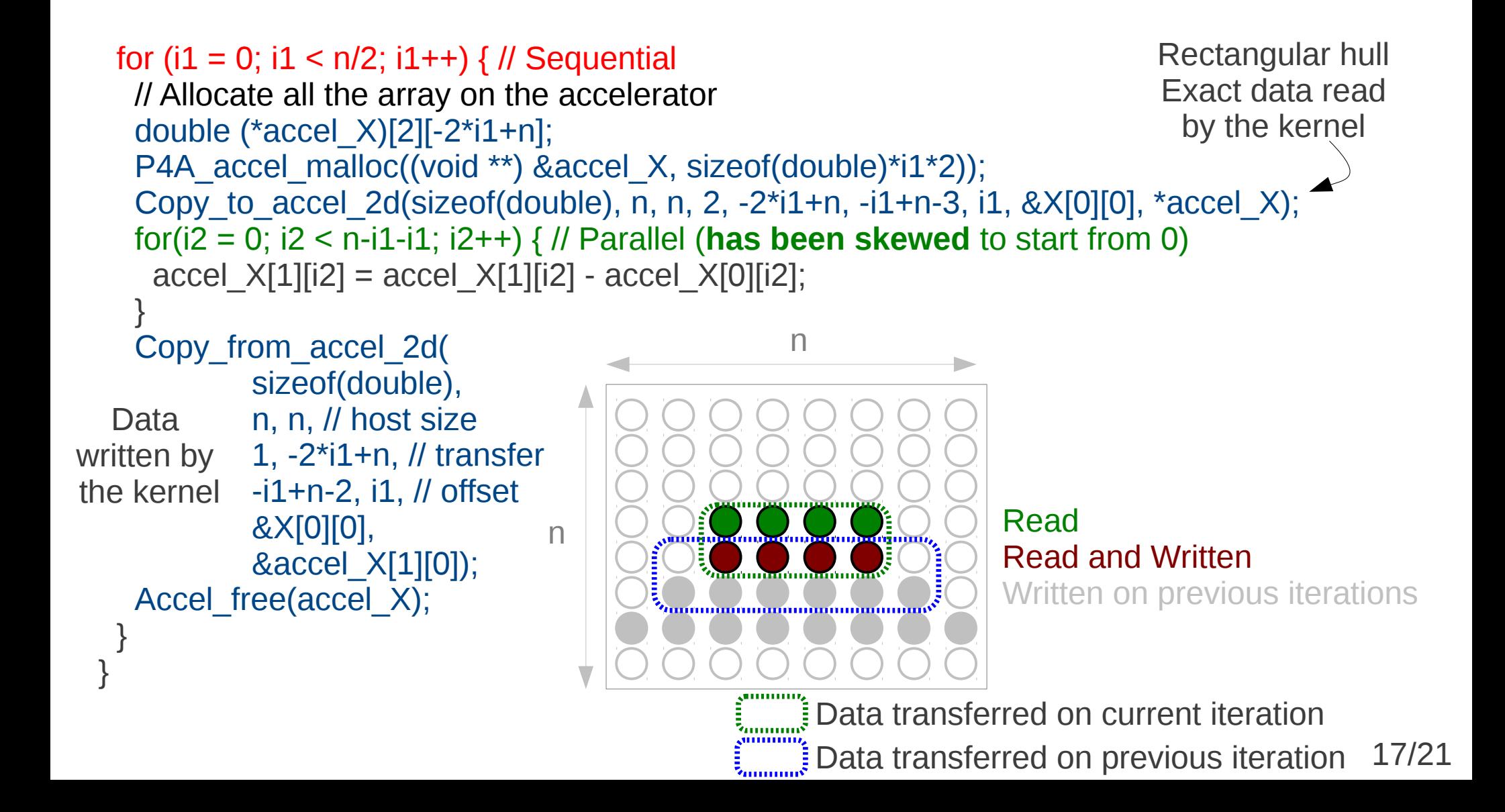

Can we avoid redundant transfers ? Try a subtraction:

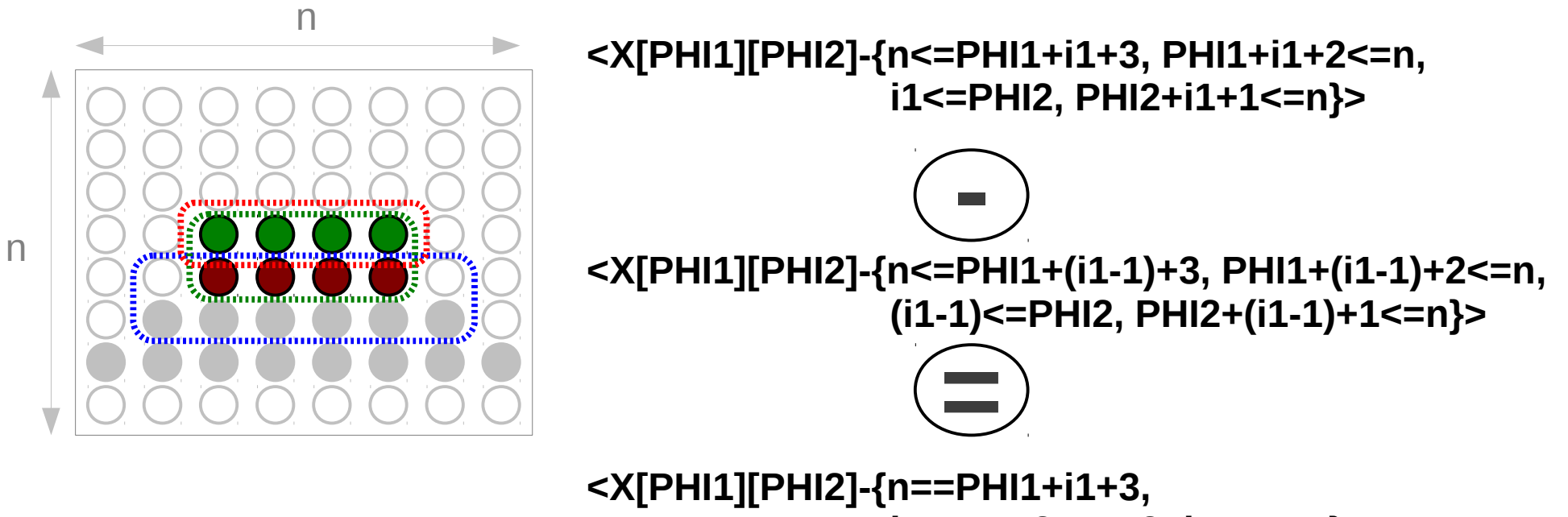

 **i1<=PHI2, PHI2+i1+1<=n}>**

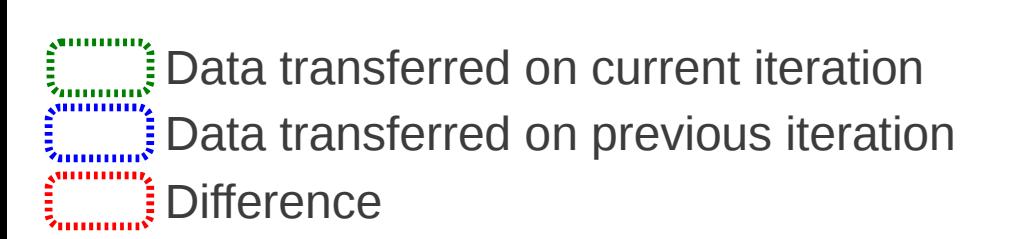

From Alias, Darte, and Plesco, Impact 2012:

18/21  $In(11)$  \ Out(i1 < I1 )  $\subseteq$  Load(i1  $\le$  I1 ) Out(i1 < I1 ) ∩ Load(I1 ) =  $\varnothing$ 

// <X[PHI1][PHI2]-R-MAY-{PHI2<=PHI1+2, n<=PHI1+PHI2+3, **n<=2PHI1+4, PHI1+2<=n, 0<=PHI2, PHI2+1<=n**, 2<=n}> // <X[PHI1][PHI2]-W-MAY-{PHI2<=PHI1+1, n<=PHI1+PHI2+2, n<=2PHI1+2, PHI1+2<=n}> double (\*accel\_X)[n-2-(n/2-1)+1][n-1+1]; P4A\_accel\_malloc((void \*\*) &accel\_X, sizeof(double)\*(n-2-(n/2-1)+1)\*(n-1+1)); // Data for first iteration Copy to accel 2d(sizeof(double), n, n, 1, n, n-3, 0,  $&X[0][0]$ ,  $&\text{accel }X[n-2-(n/2-1)+1][0])$ ; for  $(i1 = 0; i1 < n/2; i1++)$  { // Sequential Copy\_to\_accel\_2d(sizeof(double), n, n, 1,-2\*i1+n,-i1+n-3-2-(n/2-1)+1, i1, &X[0][0],\*accel\_X); for( $i2 = 0$ ;  $i2 < n-i1-i1$ ;  $i2++$ ) // Parallel  $X[n - 2 - i1 - 2 - (n/2 - 1) + 1][i2] = X[n - 2 - i1 - 2 - (n/2 - 1) + 1][i2] - X[n - i1 - 3 - 2 - (n/2 - 1) + 1][i2];$  Copy\_from\_accel\_2d( sizeof(double), n, n, // host size 1, -2\*i1+n, // transfer -i1+n-2, i1, // offset &X[0][0], &accel\_X[1][0]); } Accel\_free(accel\_X); } n n Further optimizations (prefetch...) would easily allow overlap between communications and computations.

See for instance Alias, Darte, and Plesco, Impact 2012 19/21

#### Par4All future

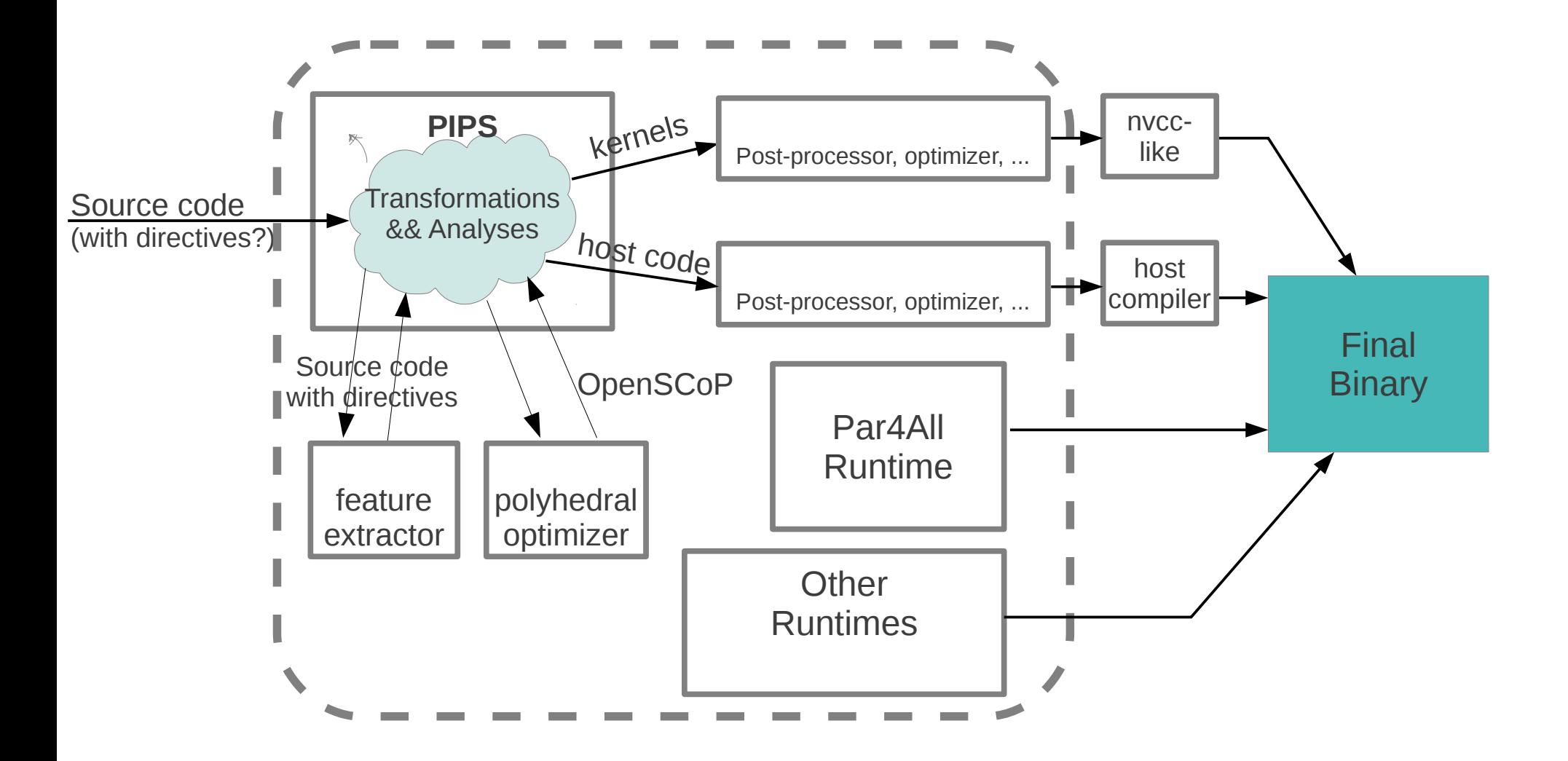

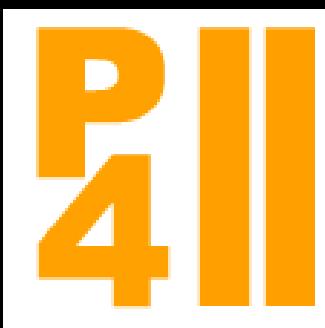

#### Par4All future

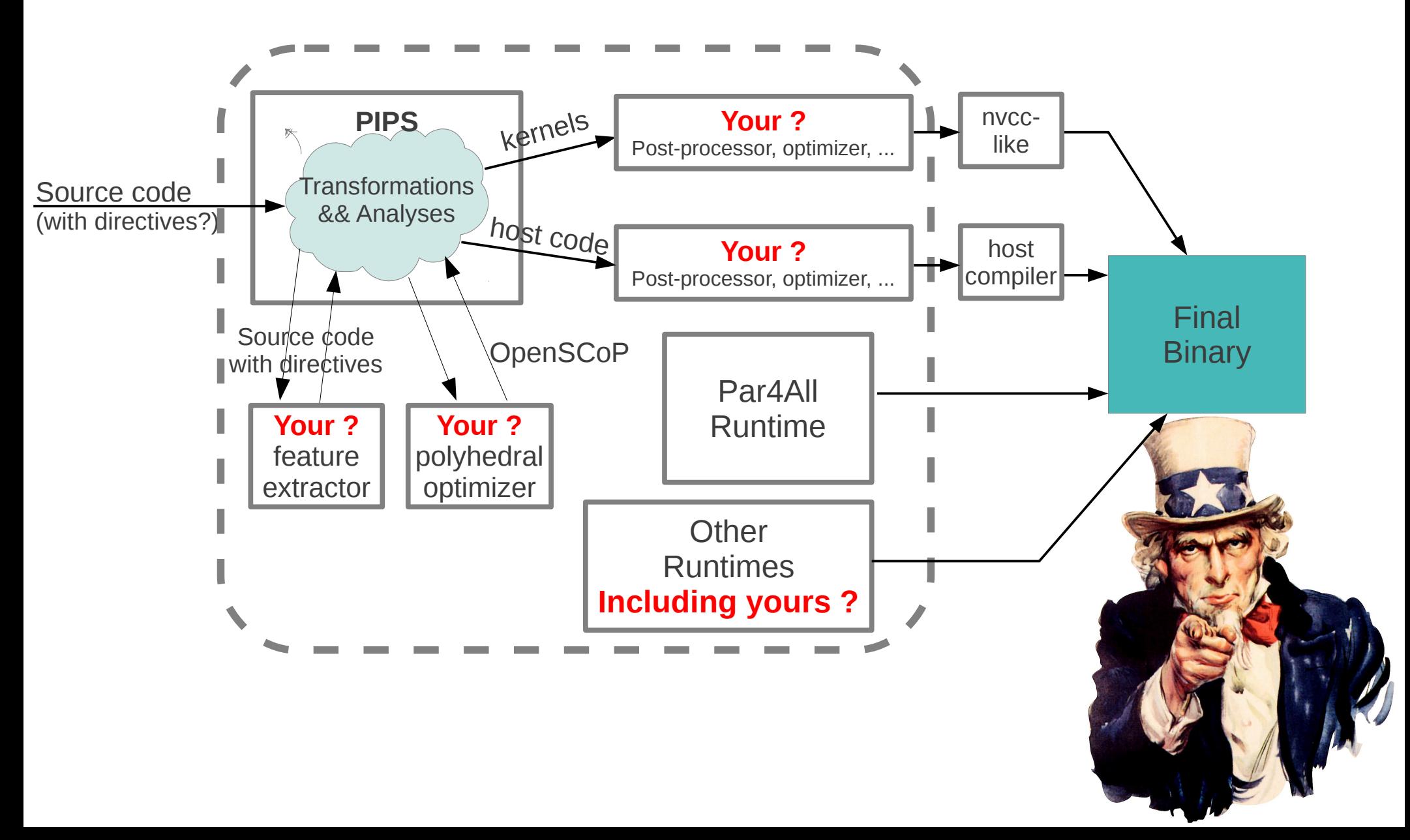